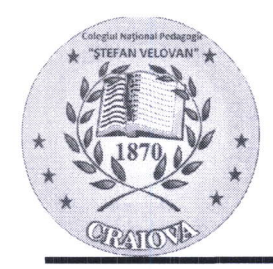

 $\begin{array}{c}\n\star \\
\hline\n\text{Farr} \rightarrow \text{Rax : } 0251/55338; \text{ Email: velovancy2004 } @\text{yahoo.com} \\
\text{http://cnstefanvelovan.licee.edu-ro}\n\end{array}$ 

NR. 4260 / 24.11.2020

# ANUNT

Colegiul National Pedagogic "Stefan Velovan" cu sediul în Craiova, strada Amaradia nr. 72, județul Dolj, organizează examen de promovare pentru transformarea postului ocupat de informatician, studii superioare, grad profesional II în post de informatician, studii superioare, grad profesional I, conform prevederilor H.G. nr. 286/23.03.2011, cu modificările și completările ulterioare și ale Ordinului M.E.N. nr. 5138/2014.

# DETALII EXAMEN DE PROMOVARE:

## 1. GRAFIC DE DESFĂSURARE

- a. susținerea probei scrise (la sediul unității):
	- O9.L2.2O2O ora 10.00
- b. afisarea rezultatului probei scrise:  $-10.12.2020$ c. depunerea contestatiei:
	- $-$  10.12.2020 orele 10.00-12.00<br>- 11.12.2020
- d. soluționarea contestației: 11.12.2020
- afigarea rezultatului final: 1L.L2.202O e.

#### 2. CONDITII

a. Candidatul a obtinut calificativul ,,FOARTE BINE' la evaluarea performantelor profesionale individuale cel putin de două ori în ultimii 3 ani, in care acesta s-a aflat in activitate;

## NOTA:

> PUNCTAJUL MINIM DE PROMOVARE ESTE DE 50 DE PUNCTE;

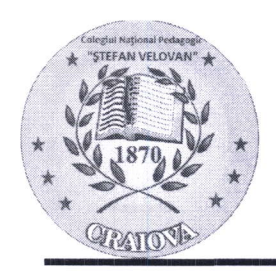

Strada AMARADIA Nr. 72, CRAIOVA; Telefon : 0251/552663; 0351/412004 Fax:  $0251/55338$ ; Email: velovancv2004 @yahoo.com http://cnstefanvelovan.licee.edu.ro

#### **BIBLIOGRAFIE:**

- 1. PC Depanare și modernizare ediția a IV-a, Scott Mueller Editura Teora
- 2. Sisterne de operare, Remus Joldeg, Editura: Aeternitas, Alba lulia, 2009
- 3. Office 2003 6 in 1, Joe Habraken Editura Teora
- 3. Ontee 2009 o in 1, 500 nubraten Eureard Teora<br>4. Windows XP Professional, Robert Cowart, Brian Knittel Editura Teora
- 5. Microsoft Windows Vista. Utilizare și Performantă, Paul McFedries -Editura ALL.
- 6. Rețele de calculatoare, Tanenbaum, A., Byblos 2003
- o: Rețele de calediatoare, ranembadin, A., Bybios 2005<br>7. Munteanu, Adrian, Greavu Șerban, Valerica Rețele locale de calculatoare - proiectare și administrare, Editura Teora
- 8. Windows Server 2008 manual de utilizare
- 9. Colecția Microsoft Office, Editura Teora

DIRECTOR, Prof. Stroe Adrian Ion

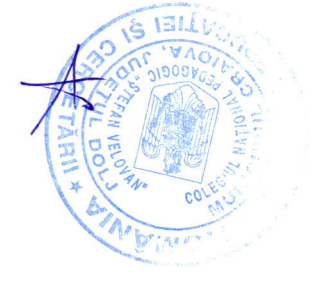